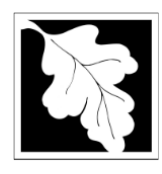

## **MassDEP PFAS Residuals and Wastewater Data Instructions**

Please follow this process to create a PFAS Residuals or Wastewater upload file. This file will be uploaded via the eDEP system.

The data included in the database is only that which a lab typically includes in the front of the report, the synopsis. For information on the type of data to be collected, review this [site.](https://www.mass.gov/info-details/testing-of-pfas-in-wastewater-and-residuals)

- 1. The output file should be a tab delimited .txt file.
- 2. The output file is for a single laboratory, single facility, and can consist of one or more samples. Each sample should have a 'Primary' sample type to indicate the final result. Each sample will consist of many compounds. Every row will be for a single compound. All samples must contain all required compounds and required fields.
- 3. Please consult the following documents for data definitions:
	- a. DEP PFAS Residuals Field Definitions for Labs.xlsx
	- b. DEP PFAS Wastewater Field Definitions for Labs.xlsx
	- c. SAMPLE upload files also exist and use fake data.
		- i. Residuals Sample Upload\_fakedata.txt
		- ii. Wastewater Sample Upload\_fakedata.txt
- 4. **Please attach the lab FINAL REPORT file to every transaction.** This step occurs in the file attachment section of the submittal process in eDEP.
- 5. Resubmittals are for the entire transactions. Every sample will need to be included in a resubmittal.
- 6. For questions or issues with the eDEP system, please use the Help menu item within eDEP.
- 7. For data questions, please contact Jennifer Wood [\(Jennifer.wood@mass.gov\)](mailto:Jennifer.wood@mass.gov) and Nicole Galambos ([Nicole.Galambos@mass.gov\)](mailto:Nicole.Galambos@mass.gov).